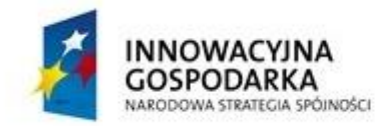

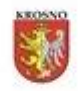

UNIA EUROPEJSKA EUROPEJSKI FUNDUSZ ROZWOJU REGIONALNEGO

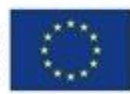

#### **DOTACJE NA INNOWACJE – INWESTUJEMY W WASZĄ PRZYSZŁOŚĆ**

Załącznik nr 3 do Regulaminu udzielania zamówień publicznych, których wartość nie przekracza wyrażonej w złotych równowartości kwoty 30 000 euro

**Załącznik nr 1**

## Nazwa Wykonawcy:

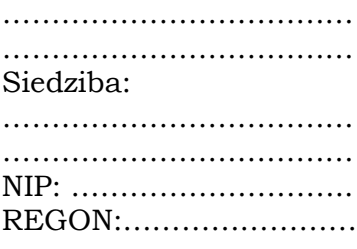

### OFERTA

Odpowiadając na skierowane do nas zapytanie ofertowe dotyczące zamówienia publicznego realizowanego na podstawie art. 4 ust. 8 ustawy Prawo zamówień publicznych, a dotyczącego:

**"Usługa dostępu do Internetu i wsparcia technicznego dla 58 komputerów**  zakupionych w ramach projektu pn. "Zwiększenie dostępu do Internetu szansą **wszechstronnego rozwoju mieszkańców miasta Krosna" oraz 108 komputerów**  zakupionych w ramach projektu pn. "Zmniejszenie wykluczenia cyfrowego na **obszarze Miasta Krosna".**

/ przedmiot zamówienia/

składamy ofertę następującej treści:

1. Oferujemy wykonanie zamówienia za cenę netto ……………………………..… zł obowiązujący podatek VAT ….. % ........................................................................ zł cena brutto …………………………………………………………………..………….. zł (słownie brutto ………………………………………………………………….…………):

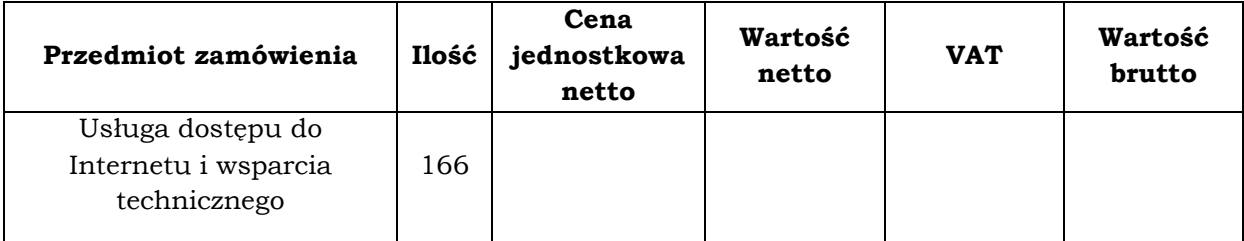

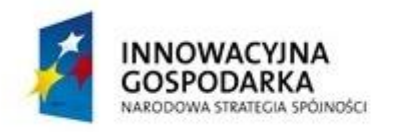

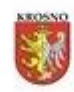

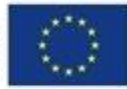

#### **DOTACJE NA INNOWACJE – INWESTUJEMY W WASZĄ PRZYSZŁOŚĆ**

# 2. Szczegółowa specyfikacja zaoferowanego Internetu

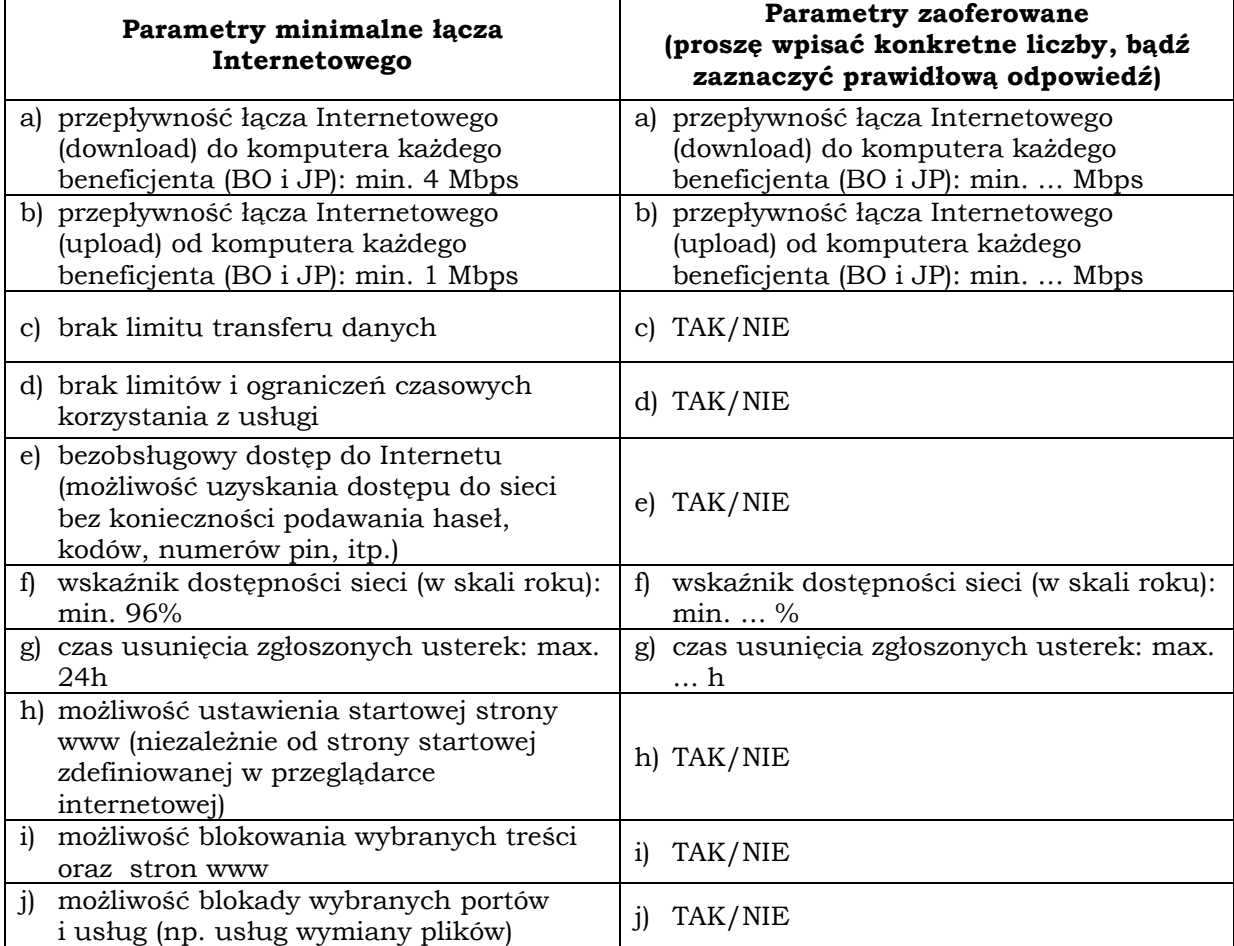

3. Akceptujemy warunki realizacji zamówienia określone przez Zamawiającego w ogłoszeniu o przetargu.

> ……………………………………………………………………………… (data i podpis osoby upoważnionej do podpisania oferty w imieniu wykonawcy)